**BeepChecker Crack With Product Key For Windows**

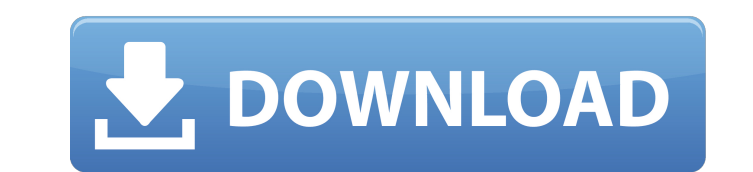

# **BeepChecker Crack Free Download [Mac/Win]**

BeepChecker Torrent Download is a tool that attempts to ease the task of Windows (or other) learning of the necessary sounds of the operating system. It offers two distinct sections, 'Custom Beeps' and 'Standard Beeps'. Th It also proposes to set the frequency and duration of those beeps in case your sound card will not be able to produce the specific sound. It also offers the possibility to set a custom sequence of beeps, if you wish. The S accustomed to the regular Windows beeps. It includes six tones, each assigned to a certain situation that your operating system may be trying to tell you. Audio Recording What's New New in 2.23.1: - "RTLSDR" option added -"Custom Beeps" section - Fixed download code -- Bug fixes and improvements 2.22.1: - Fixed download links in version history 2.22.0: - Fixed input text re-size bug - Added option for play "Forced" button of audio devices l works fine 2.20.0: - Fixed import of beep files 2.19.0: - Fixed crash bug 2.18.0: - Play/Pause button now works fine 2.17.0: - Added option to switch sounds with Windows - Fixed bugs with compiling on Windows - Small text Devices - Fixed crash bug - Craziness fixes 2.15.0: - Fixed bug with Windows 10 version - Fixed crash bugs - Sound fixes 2.14.0: - Fixed crash bug - Fixes with download links 2.13.0: - Fixed bug where the program was crash

## **BeepChecker Crack For PC**

BeepChecker Crack For Windows is a simple yet reliable tool designed to provide you with the means of getting accustomed to the various standard Windows sounds. It is sometimes quite difficult to understand what your compu new and you are still getting used to it. BeepChecker allows you to play the sound bites that Windows emits in several situations. As such, you can learn to distinguish the messages sent by your OS. This tool provides you offers six tones, each for a different situation. By pressing on the corresponding button, they will emit the assigned sound. The 'Simple Beep' is probably the most used tone by your operating system. In case you do not ha headphones. The 'OK Beep' is regarded as the default Windows beep. The 'Information Beep' is also known as the Windows Asterisk Sound. The 'Question Beep' is played when your OS will ask you a question. The 'Warning Beep' your attention. The 'Error Beep' is the sound of the Windows 'Critical Stop'. Finally, the 'Custom Beep' allows you to set the preferred frequency and duration, then press the 'Play Beep' button. This specific function is sounds they produce are clean or if there is a problem. Always trust RealDownload.com reviews to provide you with the best software for free! Screenshots What is new in this version: Version 4.7.2.14 : New in this version: the OK beep sound. This can be set to 1, 5, 10 or 15 seconds. The timer will be reset when the current beep is played. This feature may have a potential bug or two. Use at your own discretion! Thanks to Joe Goodwin for the user's recent documents should be used to play the OK beep sound.This feature may have a potential bug or two. Use at your own discretion! Thanks to John Seabrook for the suggestion!Removed: 'Clear sound b7e8fdf5c8

#### **BeepChecker For Windows**

BeepChecker is a tool designed to offer you the means of understanding the various standard Windows sounds. With your help, the tool allows you to know how to hear what your Windows is trying to tell you the next time it t standard beeps, which are represented by six different buttons. As the button is pressed, your computer will play the assigned sound. The first button is 'Default', which represents the standard Windows beep, the second bu fifth 'Information Beep', and finally, the sixth 'Question Beep'. The 'Default Beep' is really the most simple of them all. It is produced every time Windows starts in order to get your attention. The 'OK Beep' is supposed a beep that is emitted for the Windows 'Start Up' sound. The 'Warning Beep' can be done whenever the OS needs your attention. The 'Error Beep' is emitted when Windows hits a critical point. The 'Information Beep' is used w person with the mouse. Finally, the 'Question Beep' is used when Windows is ready to talk to you about something. BeepChecker offers you the possibility to set the preference parameters, so you can easily test the audio ou in a particular way, depending on your choice of frequency and duration. You can also use the 'Simple Beep' function to test your speakers or your headphones. With the 'Information Beep', your OS will always tell you about computer is trying to say. The 'Question Beep' is an Audio Handset Test. It helps you to test your headphones or speakers by beeping a message repeatedly. With the 'Warning Beep', Windows will try to catch your attention. the 'Error Beep', Windows will indicate that it is in trouble. This could be an infrequent noise like an electrical storm, a system slow down, or a problem with your application like when you are running a game and the fra

## **What's New in the BeepChecker?**

BeepChecker is a simple yet reliable tool designed to provide you with the means of getting acquainted to the various standard Windows sounds. It is sometimes quite difficult to understand what your computer is trying to t getting used to it. BEER MEDIUM 01.mp3 / BEER MEDIUM 02.mp3 / BEER MEDIUM 03.mp3 BeepChecker is a simple yet reliable tool designed to provide you with the means of getting accustomed to the various standard Windows sounds computer is trying to tell you, particularly if your operating system is new and you are still getting used to it. BeepChecker allows you to play the sound bites that Windows emits in several situations. As such, you can l with two sections: 'Standard Beeps' and 'Custom Beeps'. The first one offers six tones, each for a different situation. By pressing on the corresponding button, they will emit the assigned sound. The 'Simple Beep' is proba have a sound card, the beep will be produced by your speakers or headphones. The 'OK Beep' is regarded as the default Windows beep. The 'Information Beep' is also known as the Windows Asterisk Sound. The 'Question Beep' is Beep' is assigned for when your operating system is trying to draw your attention. The 'Error Beep' is the sound of the Windows 'Critical Stop'. Finally, the 'Custom Beep' allows you to set the preferred frequency and dura particularly useful for testing your speakers or headphones and see if the sounds they produce are clean or if there is a problem. BeepChecker Description: BeepChecker is a simple yet reliable tool designed to provide you sounds. It is sometimes quite difficult to understand what your computer is trying to tell you, particularly if your operating system is new and you are still getting used to it. BeepChecker is a simple yet reliable tool d standard Windows sounds

## **System Requirements:**

Xbox One or PS4 (not both) 4GB+ RAM Windows 10 64-bit, Mac, or Linux Dual Shock 4 or PlayStation Dual Analog Controller Minimum 60GB available storage space Internet connection The Witcher 3: Wild Hunt requires a constant connection to play, save, and modify your games. When in an internet cafe, it is recommended that you buy a prepaid data card to ensure that you have a connection. The Witcher 3: Wild Hunt supports the use of a

#### Related links:

[https://u-ssr.com/upload/files/2022/07/IJtzgbgEXcaAllDOe5WL\\_04\\_f6b582ec08dd5ab55eeba250879d3f82\\_file.pdf](https://u-ssr.com/upload/files/2022/07/IJtzgbgEXcaAllDOe5WL_04_f6b582ec08dd5ab55eeba250879d3f82_file.pdf) <http://descargatelo.net/uncategorized/pass-the-pie-crack-mac-win/> [https://plugaki.com/upload/files/2022/07/fPXm1KsdgPYMIp2scaN4\\_04\\_1b585397d4ce805c77dbccbfe90bfb46\\_file.pdf](https://plugaki.com/upload/files/2022/07/fPXm1KsdgPYMIp2scaN4_04_1b585397d4ce805c77dbccbfe90bfb46_file.pdf) <https://kmtu82.org/money-manager-4395-crack-download-pc-windows-april-2022/> <https://doggami.it/wp-content/uploads/2022/07/hancon.pdf> <http://rosresa.yolasite.com/resources/Popcorn-Time-Desktop-With-Key-Download-Updated.pdf> <https://fathomless-lake-69319.herokuapp.com/whalkait.pdf> [https://flagonsworkshop.net/upload/files/2022/07/1xl2WisQK2ApTQfPUh5O\\_04\\_1b585397d4ce805c77dbccbfe90bfb46\\_file.pdf](https://flagonsworkshop.net/upload/files/2022/07/1xl2WisQK2ApTQfPUh5O_04_1b585397d4ce805c77dbccbfe90bfb46_file.pdf) <https://think-relax.com/travel-log-software-full-product-key-x64-2022-latest> <https://www.iltossicoindipendente.it/2022/07/04/miroirs-crack-free-download-x64/> <https://ourlittlelab.com/gian-virus-defender-virus-scanner-keygen-full-version-free-download-updated-2022/> <https://positiverne.dk/wp-content/uploads/LeapDoc.pdf> <https://www.vikaybeauty.com/wp-content/uploads/2022/07/gashear.pdf> <http://www.diarioelsoldecusco.com/advert/cleansweep-crack-free/> [https://socialspace.ams3.digitaloceanspaces.com/upload/files/2022/07/aUiq2nSJtWOxh4E4lXs7\\_04\\_1b585397d4ce805c77dbccbfe90bfb46\\_file.pdf](https://socialspace.ams3.digitaloceanspaces.com/upload/files/2022/07/aUiq2nSJtWOxh4E4lXs7_04_1b585397d4ce805c77dbccbfe90bfb46_file.pdf) <http://nuihoney.com/spyanywhere-crack-free-download-for-windows-updated-2022/> <http://www.rathisteelindustries.com/batch-runner-crack-registration-code-download-for-windows-updated-2022/> [https://myrealex.com/upload/files/2022/07/mYe6nYs9rSeliquOhzO1\\_04\\_1b585397d4ce805c77dbccbfe90bfb46\\_file.pdf](https://myrealex.com/upload/files/2022/07/mYe6nYs9rSeliquOhzO1_04_1b585397d4ce805c77dbccbfe90bfb46_file.pdf) [https://agroanuncios.pe/wp-content/uploads/2022/07/Solve\\_Elec\\_\\_Crack\\_Free\\_Latest\\_2022.pdf](https://agroanuncios.pe/wp-content/uploads/2022/07/Solve_Elec__Crack_Free_Latest_2022.pdf) <https://subsidiosdelgobierno.site/mate-translate-for-firefox-2014-crack-mac-win/>